## **Eyes In**

**James Brandenburg**

 **Eyes in the Night** Tappan Gregory,2013-10 This is a new release of the original 1939 edition.

 **The Eyes of the World** Harold Bell Wright,2008-11-07

 Eyes in Art Brigitte Baumbusch,2004-12-15 Looks at the many ways eyes are represented in paintings, statuettes, figurines, and other art forms.

 **On the Apparent Direction of Eyes in a Portrait** William Hyde Wollaston,1824

 **Eyes in the Dark** Kevin Robert Aldrich,2023-06-09 Technology definitely has a dark side Cameron Hauk spent his childhood helping his parents steal things. Banks, jewelry, art, you name it. And he loved every minute of it. When his father died in a random shooting and his mother wound up in jail, he devoted himself to getting her out. Now he's playing a long con, part of which involves assuming a fake identity to steal a prototype from the most famous tech titan in the world. He planned for every contingency, except the murder of the tech titan himself. Stuck square in the middle of the murder scene, Cameron must figure out who really killed the tech titan, steal the prototype, and escape without the police being any wiser, or he'll wind up in prison with his mother. If you love a twisting, pulse-pounding mystery, you'll love "Eyes in the Dark".

*Eyes in the Dark* Matthew S. Williams,2011-10-02

 **The Eyes in the Dark** Chris Ward, Tales of Crow: a free first in series blackly comic blend of dystopian horror and science fiction For Jun Matsumoto, a school trip to the remote study camp of British Heights is hardly his idea of a good time. Akane Yamaguchi, the love of his life, hates him, and he's rooming with Ogiwara, the school bully. Things get even worse when most of the students become violently sick, and Jun and a handful of survivors are left cut off from civilization as the snow closes in. Soon the power has gone off, and a strange, birdlike creature begins terrorizing the guests. As the students group together with the other remaining guests, suddenly their understanding of danger turns on its head. There are creatures out in the woods, and they're hungry for human flesh… The Eyes in the Dark is the first in Chris Ward's Tales of Crow series, an exciting blend of horror, fantasy and dystopian science-fiction with a heavy dash of black humour. THE TALES OF CROW COMPLETE SERIES: 1 - The Eyes in the Dark 2 - The Castle of Nightmares 3 - The Puppeteer King 4 - The Circus of Machinations 5 - The Dark Master of Dogs ALL BOOKS AVAILABLE NOW

**The Eyes in the Tree** Carolyn

VanderBeek,2013-07-12 Blondos thinks she is the most magnificent chick in the cage she shares with other feathered friends inside a feed store. Forced to constantly preen in front of perfect strangers so as not to be overlooked during the selection process, Blondos is prepared to do more of the same when a kindly man enters the store one day. After a series of mishaps that nearly stand in the way of her opportunity, Blondos can hardly believe her luck when the man finally chooses her. As she is carried out of the store in a box with five other chicks, Blondos wonders if they have

all been selected for eggs or fryers. Surely she is too important and beautiful for that destiny. Soon, the chicks begin a new life where they observe their keepers as closely as they are studied themselves. As Blondos and her roommates grow from fuzzy balls into chickens, they are completely unaware that there are eyes in the tree waiting, watching, and listening. In this whimsical animal tale, six feisty chicks must not only learn to trust their new master and mistress but also each other as they all fight to make their way in a scary new world where "Everything loves a good chicken dinner."

 *EYES IN MagBook Vol. 19* Vivian Van Dijk,2013-05 EYES IN™ spotlights fields of Architecture, Art, Artists, Beauty, Books, Culinary Arts, Culture, Design, Fashion, Film, Finance, Health, Music, Photography, Real Estate, Science, Technology & Travel and is delving into respective insights, disciplines and pieces for each. Vivian Van Dijk interviews the following innovative creators in this EYES IN™ MagBook™ Nr. 19: Hannes Koch, Stuart Wood & Florian Ortkrass: Exploring Artificial Intelligence as Art DESIGN, LONDON Every Side of Beautiful: The Art of Sofie Muller ARTISTS, BELGIUM Want-ology and Dr. Kevin Kreitman CULTURE, SAN FRANCISCO Innovative Creator, Architect & Designer Professor Ben van Berkel ARCHITECTURE + DESIGN THE NETHERLANDS Harnessing Technology for Fashion: Amy Winters FASHION + TECHNOLOGY, LONDON The TRX Challenge: Taking Fitness to the Next Level HEALTH + BEAUTY, SAN FRANCISCO Will Kurtz at the Mike Weiss Gallery ARTISTS, NEW YORK Jerry L. Ross - America's Spacewalker SCIENCE + TECHNOLOGY,

*4*

FLORIDA John Kenny and the Chiaroscuro of the African Plains PHOTOGRAPHY, LONDON - AFRICA Singapore's Fascinating and Ecological "Gardens by the Bay" TRAVEL + CULTURE, SINGAPORE Culinary Artists - Wolfgang Ban and Eduard Frauneder CULINARY, NEW YORK A Bridge between Souls: "One Track Heart: The Story of Krishna Das" FILM + MUSIC, CALIFORNIA Eyes In Photography - Architecture The Versatility of Adrian Wilson PHOTOGRAPHY + ARCHITECTURE, ENGLAND

 *Eyes in the Dust and Other Stories* David Peak,2021-04-02 Phantom limbs, porous realities, and strange reflections shifting in black glass. The thirteen stories included in this decadespanning collection explore how memory affects place and place memory, the traumas that haunt bodies like ghosts, and the desperation of needing to be seen and understood by others. Only in pulling back the bloody veil of this world may we be so blessed to see things as they really are—and not as we wish them to be. David Peak builds stories that are intricate structures, impossible monuments to human darkness. To read them is to feel something tap against a secret part of us, a hidden bone that refuses to be forgotten. —Nadia Bulkin, author of She Said Destroy David Peak writes like a black-winged emissary from the Void, and Eyes in the Dust and Other Stories is a travelogue behind the walls, beneath the surface, and through the worm-tunnels that pierce a dying world's heart. From fever dreams and haunted houses to fissures in reality and the emptiness beyond, no one else captures the aspects of the abyss like David Peak. —Gordon B. White, author of

*5*

As Summer's Mask Slips and Other Disruptions

 **Writing for the Eyes in the Spanish Golden Age** Frederick A. De Armas,2004 Although the very notion of writing for the eyes was not new to the Spanish Golden Age, its ubiquitous presence during this period calls for rethinking of the traditional separation between the visual and the verbal in studies of Iberian culture. This collection of essays seeks to open up this complex interdisciplinary field of study by including essays on many aspects of visual writing in sixteenth- and seventeenth-century Spain.--Jacket.

 **I Close My Eyes in the Dark** Denver E. Long BFA MA DPAKR,2022-02-02 I Close My Eyes in the Dark is a collection of eclectic short stories, memories, one poem and other life thoughts. They are all about looking for the positive in every life situation. When we look, humor often presents itself. Each short story is a life experience that in some situations are dire. But a change in attitude changes everything and permits one to see the 'up' side of life. Sometimes the insight and awakening will seem absurd, sometimes profound. I've heard it said that one's life is what one's thoughts make it. I agreed and therefore live with the vision and if there is so much negative in life and in our experiences, then there must be an equal amount of positive. One cannot exist without the other. It is the heart that matters.

 *England Through Colonial Eyes in Twentieth-Century Fiction* A. Blake,L. Gandhi,S. Thomas,2001-06-11 Much attention has focused on the imperial gaze at colonised peoples, cultures, and lands. But, during and after the British

Empire, what have writers from those cultures made of England, the English, and issues of race, gender, class, ethnicity, and desire when they have travelled, expatriated, or emigrated to England? This question is addressed through studies of the domestic novel and the Bildungsroman , and through essays on Mansfield, Rhys, Stead, Emecheta, Lessing, Naipaul, Emecheta, Rushdie and Dabydeen.

 **The Eyes of the World (EasyRead Large Bold Edition)** Harold Bell Wright,2008-11-07 Books for All Kinds of Readers. ReadHowYouWant offers the widest selection of on-demand, accessible format editions on the market today. Our 7 different sizes of EasyRead are optimized by increasing the font size and spacing between the words and the letters. We partner with leading publishers around the globe. Our goal is to have accessible editions simultaneously released with publishers' new books so that all readers can have access to the books they want to read. To find more books in your format visit www.readhowyouwant.com

*Eyes in the Wall* Carolyn Wells,1934

 *The Eyes of the World* Harold Bell Wright,1914 **Eyes in the Dark** James Brandenburg,2013

 How to Save Your Eyes in the Digital Age Jerome Houston,Justin Barrett,2019-10-10 How to Save Your Eyes in the Digital Age is the go-to source for the latestinformation on blue light effects, health considerations, display industryperspectives, standards, requirements and solutions. This handbook provideselectronics manufacturers, healthcare providers and consumers importantinformation about eye and health

protection from blue light. Contributors tothe handbook have been carefully selected among the eye and health carecommunity, and each represent thought and market leadership.

 **The Eyes Have It** Evan Marshall,2003 There is no better way to read behavior and the human personality than by observing the human eye. For centuries, people have studied eye language to discover hidden motivations and personality traits (lie-detector tests now use movement of the eyes as a detection of guilt). The movement and characteristics of the eye play a crucial role in successes in love, career, and every aspect of life. Now, readers can master this important part of nonverbal communication with The Eyes Have It.Individual chapters explore loving and lying eyes, the etiquette of staring, the evil eye, pupillometry, iridology, trends in eye adornment, and the vital blink. Also included are surprising analyses of some of the world's most famous eyes. In this enlightening guide to understanding one of the world's most subtle and effective forms of language, The Eyes Have It reveals fascinating tips such as: -- A drooping eyelid signifies a person with sex appeal, preoccupied with the chase, but who is apt to be cold-hearted - Long thin eyebrows denote the superior intellect of an artist or scholar -- A large iris indicates an affectionate and family-oriented person -- The green-eyed person possesses creativity and originality, and is believed to be the happiest of the color-groups

 The Eyes at the Window Olivia Smith Cornelius,1911

Decoding **Eyes In**: Revealing the Captivating Potential of Verbal Expression

In an era characterized by interconnectedness and an insatiable thirst for knowledge, the captivating potential of verbal expression has emerged as a formidable force. Its power to evoke sentiments, stimulate introspection, and incite profound transformations is genuinely aweinspiring. Within the pages of "**Eyes In**," a mesmerizing literary creation penned by way of a celebrated wordsmith, readers attempt an enlightening odyssey, unraveling the intricate significance of language and its enduring affect our lives. In this appraisal, we shall explore the book is central themes, evaluate its distinctive writing style, and gauge its pervasive influence on the hearts and minds of its readership.

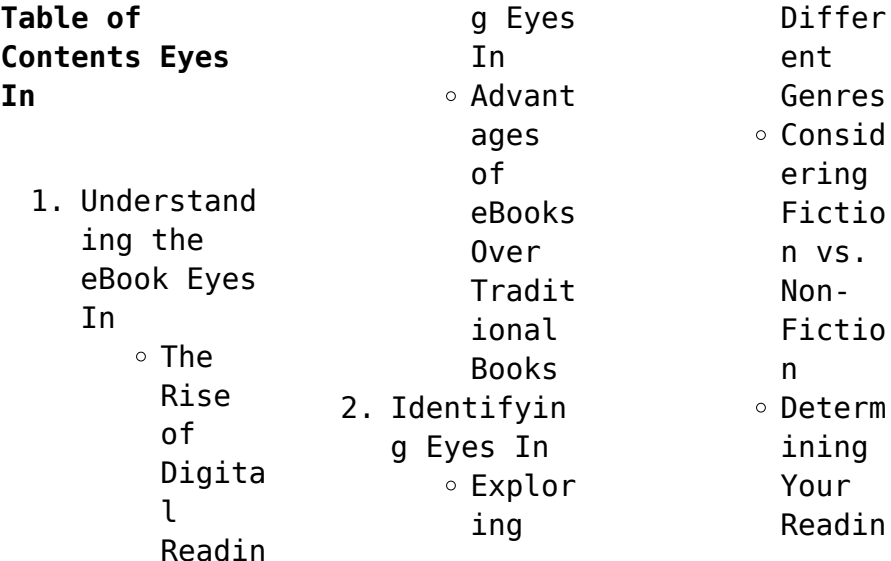

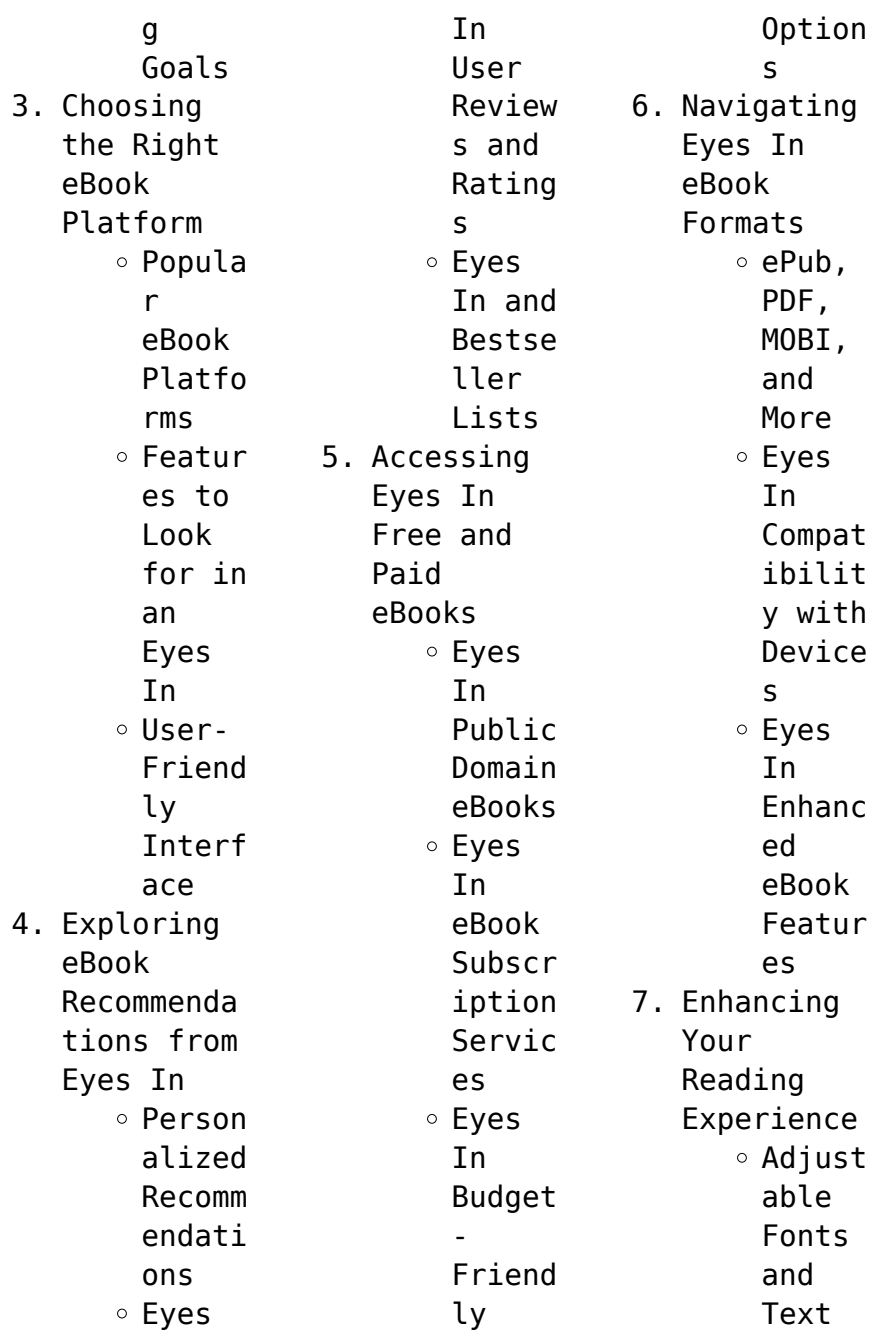

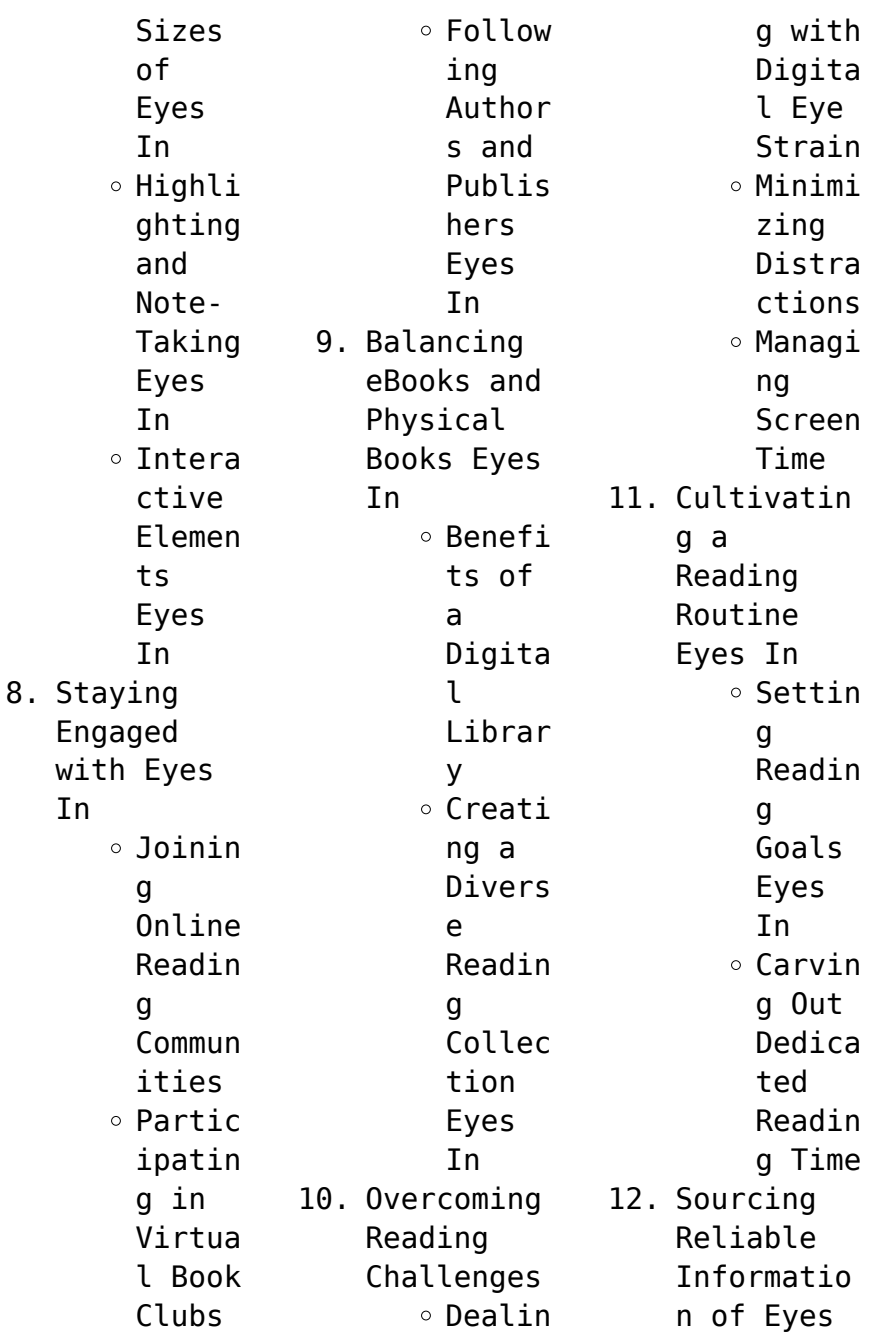

**Tn** 

 $\circ$  Fact-Checki ng eBook Conten t of Eyes In o Distin guishi ng Credib  $1e$ Source s 13. Promoting Lifelong Learning  $\circ$  Iltiliz ing eBooks for

Skill Develo pment Explor ing Educat ional eBooks 14. Embracing eBook

**Trends** 

Integr ation of Multim edia Elemen ts Intera ctive and Gamifi ed eBooks

## **Eyes In Introduction**

In todays digital age, the availability of Eyes In books and manuals for download has revolutionized the way we access information. Gone are the days of physically flipping through pages and carrying

heavy textbooks or manuals. With just a few clicks, we can now access a wealth of knowledge from the comfort of our own homes or on the go. This article will explore the advantages of Eyes In books and manuals for download, along with some popular platforms that offer these resources. One of the significant advantages of Eyes In books and manuals for download is the cost-saving aspect. Traditional books and manuals can be costly,

especially if you need to purchase several of them for educational or professional purposes. By accessing Eyes In versions, you eliminate the need to spend money on physical copies. This not only saves you money but also reduces the environmental impact associated with book production and transportation. Furthermore, Eyes In books and manuals for download are incredibly convenient. With just a computer or smartphone and an internet

connection, you can access a vast library of resources on any subject imaginable. Whether youre a student looking for textbooks, a professional seeking industryspecific manuals, or someone interested in selfimprovement, these digital resources provide an efficient and accessible means of acquiring knowledge. Moreover, PDF books and manuals offer a range of benefits compared to other digital formats. PDF

files are designed to retain their formatting regardless of the device used to open them. This ensures that the content appears exactly as intended by the author, with no loss of formatting or missing graphics. Additionally, PDF files can be easily annotated, bookmarked, and searched for specific terms, making them highly practical for studying or referencing. When it comes to accessing Eyes In books and manuals, several

platforms offer an extensive collection of resources. One such platform is Project Gutenberg, a nonprofit organization that provides over 60,000 free eBooks. These books are primarily in the public domain, meaning they can be freely distributed and downloaded. Project Gutenberg offers a wide range of classic literature, making it an excellent resource for literature enthusiasts. Another popular platform for Eyes In books

and manuals is Open Library. Open Library is an initiative of the Internet Archive, a nonprofit organization dedicated to digitizing cultural artifacts and making them accessible to the public. Open Library hosts millions of books, including both public domain works and contemporary titles. It also allows users to borrow digital copies of certain books for a limited period, similar to a library lending system. Additionally, many universities

and educational institutions have their own digital libraries that provide free access to PDF books and manuals. These libraries often offer academic texts, research papers, and technical manuals, making them invaluable resources for students and researchers. Some notable examples include MIT OpenCourseWare, which offers free access to course materials from the Massachusetts Institute of Technology, and the Digital Public Library of America,

which provides a vast collection of digitized books and historical documents. In conclusion, Eyes In books and manuals for download have transformed the way we access information. They provide a cost-effective and convenient means of acquiring knowledge, offering the ability to access a vast library of resources at our fingertips. With platforms like Project Gutenberg, Open Library, and various digital libraries offered by educational institutions,

we have access to an everexpanding collection of books and manuals. Whether for educational, professional, or personal purposes, these digital resources serve as valuable tools for continuous learning and selfimprovement. So why not take advantage of the vast world of Eyes In books and manuals for download and embark on your journey of knowledge?

**FAQs About Eyes**

**In Books**

How do I know which eBook platform is the best for me? Finding the best eBook platform depends on your reading preferences and device compatibility. Research different platforms, read user reviews, and explore their features before making a choice. Are free eBooks of good quality? Yes, many reputable platforms offer high-quality free eBooks, including classics and public domain works. However, make sure to

verify the source to ensure the eBook credibility. Can I read eBooks without an eReader? Absolutely! Most eBook platforms offer webbased readers or mobile apps that allow you to read eBooks on your computer, tablet, or smartphone. How do I avoid digital eye strain while reading eBooks? To prevent digital eye strain, take regular breaks, adjust the font size and background color, and ensure proper lighting while

reading eBooks. What the advantage of interactive eBooks? Interactive eBooks incorporate multimedia elements, quizzes, and activities, enhancing the reader engagement and providing a more immersive learning experience. Eyes In is one of the best book in our library for free trial. We provide copy of Eyes In in digital format, so the resources that you find are reliable. There are also many Ebooks of related with

Eyes In. Where to download Eyes In online for free? Are you looking for Eyes In PDF? This is definitely going to save you time and cash in something you should think about. If you trying to find then search around for online. Without a doubt there are numerous these available and many of them have the freedom. However without doubt you receive whatever you purchase. An alternate way to get ideas is always to check another Eyes In. This method for see exactly what may be included and adopt these ideas to your book. This site will almost certainly help you save time and effort, money and stress. If you are looking for free books then you really should consider finding to assist you try this. Several of Eyes In are for sale to free while some are payable. If you arent sure if the books you would like to download works with for usage along with your computer, it is possible to download free trials. The

free guides make it easy for someone to free access online library for download books to your device. You can get free download on free trial for lots of books categories. Our library is the biggest of these that have literally hundreds of thousands of different products categories represented. You will also see that there are specific sites catered to different product types or categories, brands or niches related with Eyes In. So depending on what exactly you are searching, you will be able to choose e books to suit your own need. Need to access completely for Campbell Biology Seventh Edition book? Access Ebook without any digging. And by having access to our ebook online or by storing it on your computer, you have convenient answers with Eyes In To get started finding Eyes In, you are right to find our website which has a comprehensive collection of books online. Our library is

the biggest of these that have literally hundreds of thousands of different products represented. You will also see that there are specific sites catered to different categories or niches related with Eyes In So depending on what exactly you are searching, you will be able tochoose ebook to suit your own need. Thank you for reading Eyes In. Maybe you have knowledge that, people have search numerous times for their favorite readings like this Eyes In,

but end up in harmful downloads. Rather than reading a good book with a cup of coffee in the afternoon, instead they juggled with some harmful bugs inside their laptop. Eyes In is available in our book collection an online access to it is set as public so you can download it instantly. Our digital library spans in multiple locations, allowing you to get the most less latency time to download any of our books like this one. Merely said,

Eyes In is universally compatible with any devices to read.

**Eyes In :**

**slope stability and stabilization methods abramson lee w lee** - Oct 28 2021

**slope stability and stabilization methods by lee w abramson** - Mar 01 2022 web methodology in the field features include all new chapters on shallow failures and stability of landfill slopes new material on probabilistic stability

analysis cost analysis **slope stability and stabilization methods hardcover amazon co uk** - Aug 06 2022 web slope stability and stabilization methods by abramson lee w lee thomas s sharma sunil boyce glenn m isbn 10 0471106224 isbn 13 9780471106227 **slope stability and stabilization methods 2nd edition** - Nov 28 2021 slope stability and stabilization

11 2023 web oct 30 1995 a major revision of the comprehensive text reference written by world leading geotechnical engineers who share almost 100 years of combined experience slope *slope stability and stabilization methods hardcover abebooks* - May 03 2022 web written by world leading geotechnical engineers who share almost 100 years of combined experience slope stability and stabilization second edition

assembles the **slope stability and stabilization methods edition 2 by** - Dec 10 2022 web oct 30 1995 slope stability and stabilization methods 154 36 6 only 2 left in stock order soon slope stability is a major problem faced during the construction and *slope stability and stabilization methods lee w abramson* - May 15 2023 web slope stability and stabilization methods abramson lee w lee thomas s sharma sunil

methods hardcover

abebooks - Jan

boyce glenn m 9780471384939 books amazon ca *slope stability and stabilization methods abramson lee w lee* - Sep 07 2022 web slope stability and stabilization methods abramson lee w lee thomas s sharma sunil boyce glenn m amazon com tr kitap **slope stability and stabilization methods hardcover amazon ca** - Mar 13 2023 web slope stability and stabilization methods by abramson lee w lee thomas s sharma sunil

boyce glenn m ishn 10 0471384933 isbn 13 9780471384939 *slope stability and stabilization methods lee w abramson* - Dec 30 2021

**thomas s lee author of slope stability and stabilization methods** - Jul 05 2022 web slope stability and stabilization methods is a paper by lee w abramson thomas s lee sunil sharma glenn m boyce published in the journal john wiley **slope stability and stabilization methods abramson lee w**

- Nov 09 2022 web slope stability and stabilization methods hardcover illustrated 9 nov 2001 by lee w abramson author thomas s lee author sunil sharma author 6 ratings see all **slope stability and stabilization methods** - Jul 17 2023 web written by world leading geotechnical engineers who share almost 100 years of combined experience slope stability and stabilization second edition assembles the **slope stability and**

**stabilization methods 2nd edition** - Sep 19 2023 web nov 1 2001 lee w abramson thomas s lee sunil sharma glenn m boyce john wiley sons nov 1 2001 technology engineering 736 pages a major revision of **slope stability and stabilization methods lee w abramson** - Jun 16 2023 web description major revision of the comprehensive text reference written by world leading geotechnical engineers who share almost 100 years of combined

experience slope slope stability and stabilization methods 2nd edition wiley - Jan 31 2022 web dec 10 2007 a major revision of the comprehensive text reference written by world leading geotechnical engineers who share almost 100 years of combined experience *slope stability and stabilization methods by lee w abramson* - Feb 12 2023 web slope stability and stabilization methods abramson lee w lee thomas s sharma sunil

boyce glenn m on amazon com au free shipping on eligible orders slope slope stability and stabilization methods 2nd edition wiley - Apr 14 2023 web aug 22 2020 slope stability and stabilization methods by lee w abramson thomas s lee sunil sharma and glenn m boyce 0 ratings 3 want to read 0 currently reading **slope stability and stabilization methods by lee w abramson** - Oct 08 2022 web thomas s lee is the author of slope

stability and stabilization methods 4 40 avg rating 5 ratings 1 review published 1995 atlas of image guided sp **slope stability and stabilization methods abramson lee w** - Jun 04 2022 web apr 8 2023 imported from talis marc record slope stability and stabilization methods by lee w abramson 2002 wiley edition in english 2nd ed *slope stability and stabilization methods lee w* - Aug 18 2023 web nov 1 2001 written by world leading

geotechnical engineers who share almost 100 years of combined experience slope stability and stabilization second edition assembles **slope stability and stabilization methods oa** - Apr 02 2022 web a major revision of the comprehensive text reference written by world leading geotechnical engineers who share almost 100 years of combined experience slope stability and **fish handbook for biological wastewater treatment** - Aug

03 2022 web the fish handbook for biological wastewater treatment provides all the required information for the user to be able to identify and quantify important microorganisms in activated sludge and biofilms by using fluorescence in situ hybridization fish and epifluorescence microscopy handbook of biological wastewater treatment second edition - Feb 09 2023 web the scope of this comprehensive

new edition of handbook of biological wastewater treatment ranges from the design of the activated sludge system finalize settlers auxiliary units sludge thickeners and digesters to pre treatment units such as primary settlers and uasb reactors **handbook of biological wastewater treatment space elements** - Jul 02 2022 web handbook of biological wastewater treatment design and optimisation of activated sludge systems

second edition a c van haandel and j g m van der lubbe wastewaterhandb ook com published by iwa publishing alliance house 12 caxton street london sw1h 0qs uk telephone 44 0 20 7654 5500 **basic principles of wastewater treatment iwa publishing** - Apr 30 2022 web the biological wastewater treatment series is based on the book biological wastewater treatment in warm climate regions and on a highly acclaimed set of best selling

textbooks this international version is comprised by six textbooks giving a state of the art presentation of the science and technology of biological wastewater treatment **handbook of biological wastewater treatment haandel** - Dec 27 2021 web feb 20 2012 the scope of this comprehensive new issue of handbook of biological wastewater treatment arrays coming and design of the activated oozing system latter settlers auxiliary units sludge thickeners and digesters to pre treatment units such as primary settlers both uasb reactors the core of one book store with that optimized handbook of biological wastewater treatment nhbs - May 12 2023 web the core of handbook of biological wastewater treatment deals with the optimized design of biological and chemical nutrient removal handbook of biological wastewater treatment presents the state of the

art theory concerning the various aspects of the activated sludge system and develops procedures for optimized cost based design and handbook of biological wastewater treatment design and -Sep 04 2022 web abstract the scope of this comprehensive new edition of handbook of biological wastewater treatment ranges from the design of the activated sludge system final settlers auxiliary units sludge thickeners and

digesters to pre treatment units such as primary settlers and uasb reactors **fish handbook for biological wastewater treatment** - Oct 05 2022 web the fish handbook for biological wastewater treatment provides all the required information for the user to be able to identify and quantify important microorganisms in activated sludge and biofilms by using fluorescence in situ hybridization fish and epifluorescence

microscopy handbook of biological wastewater treatment design and - Mar 10 2023 web jan 1 2012 handbook of biological wastewater treatment design and optimisation of activated sludge systems request pdf authors adianus van haandel universidade federal de campina grande ufcg request handbook of biological wastewater treatment iwa publishing - Jun 13 2023 web handbook of biological wastewater treatment second edition

is written for post graduate students and engineers in consulting firms and environmental protection agencies it is an invaluable resource for everybody working in the field of wastewater treatment isbn 9781780400006 print isbn 9781780400808 ebook *handbook of water and wastewater treatment technologies* - Mar 30 2022 web sand filtration is most often used along with other filtration technologies such as carbon

adsorption sedimentation and clarification disinfection and biological methods the chapter also provides details regarding wastewater treatment plant operations and **biological wastewater treatment 2nd edition hardback** - Dec 07 2022 web 1 wastewater treatment development 2 basic microbiology and metabolism 3 wastewater characteristics 4 organic matter removal 5 nitrogen removal 6 enhanced

biological phosphorus removal 7 innovative sulphur based wastewater treatment 8 wastewater disinfection 9 aeration and mixing 10 bulking sludge 11 aerobic granular **handbook of biological wastewater treatment google books** - Apr 11 2023 web feb 20 2012 the scope of this comprehensive new edition of handbook of biological wastewater treatment ranges from the design of the activated sludge system final settlers

auxiliary units sludge **biological wastewater treatment an overview sciencedirect** - Jun 01 2022 web biological wastewater treatment method also known as the conventional method is a common and widely used method of treatment it takes into account biodegradation bleaching by taking aid of several micro organisms fungi bacteria yeasts and algae **handbook of biological wastewater treatment amazon com** - Feb 26 2022

web the scope of this comprehensive new edition of handbook of biological wastewater treatment ranges from the design of the activated sludge system final settlers auxiliary units sludge thickeners and digesters to pre treatment units such as primary settlers and uasb reactors the core of the book deals with the optimized design of biological pdf wastewater treatment biological academia edu - Jan 28 2022 web since 2013 the water2020

network cost action es1202 has been promoting and strengthening a novel integrated approach to management of wastewater treatment plants by bringing together european leading water professionals to address and challenge the technological environmental energetic economic and social factors and issues handbook of biological wastewater treatment google books - Jul 14 2023 web feb 20 2012 the scope of this

comprehensive new edition of handbook of biological wastewater treatment ranges from the design of the activated sludge system final settlers auxiliary units sludge **biological wastewater treatment processes routledge** - Nov 06 2022 web biological wastewater treatment processes mass and heat balances authored by davide dionisi print publication date january 2017 online publication date february 2017 print isbn

9781482229264 ebook isbn 9781315163345 adobe isbn 10 1201 9781315163345 cite marc record email to request access purchase this book **handbook of biological wastewater treatment second edition** - Aug 15 2023 web handbook of biological wastewater treatment second edition is written for postgraduate students and engineers in consulting firms and environmental protection agencies it is an invaluable resource for everybody

**handbook of biological wastewater treatment ghent university** - Jan 08 2023 web handbook of biological wastewater treatment adrianus van haandel jeroen van der lubbe published in 2012 cover copyright contents preface notes on the second edition about the authors acknowledgement s symbols parameters and abbreviations chapter 1 scope of text 1 0 introdu show more **api rp 45 r2012 techstreet** - Jan 08 2023 web jan 1 2012 api 45 1998

superseded add to watchlist recommended practice for analysis of oilfield waters available format s hardcopy pdf *api 45 1998 recommended practice for analysis of* - Dec 07 2022 web api rp 45 complete document history recommended practice for analysis of oilfield waters *api recommended practice for analysis of oil field waters* - Oct 05 2022 web the 4 th edition of api recommended practice 75 recommended practice for a safety and

environmental management system for offshore operations and assets provides **recommended practice for analysis of oilfield waters net** - Jul 14 2023 web api recommended practice 45 third edition august 1998 reaffirmed september 2004 special notes since the publication of rp 45 **api recommended practice 75** - Sep 04 2022 web a catalog of api publications and materials is published annually by api 200 massachusetts

avenue nw suite 1100 washington dc 20001 suggested revisions **api pipeline recommended practices rp** - Mar 30 2022 web related information api rp 2a seventh edition country of publication united states **language** english api recommended practice for planning designing and **api rp 45 r2012 pdf engineer documents center** - Mar 10 2023 web api rp 45 recommended practice for analysis of oilfield waters api rp 45 recommended practice for

analysis of oilfield waters api rp 45 3rd edition r12 *api recommended practice for planning designing and* - Feb 26 2022 web this rp may also be used for water injection pipelines offshore the rp also applies to any transportation piping facilities located on a production platform downstream of separation **pdf api rp 45 1998 3rd pdfslide net** - May 12 2023 web api rp 45 3rd edition august 1998 recommended practice for

analysis of oilfield waters this document is directed toward the determination of dissolved and dispersed api recommended practice 1111 - Jan 28 2022 web national handbook of recommended methods for water data acquisition epa 625 6 costa rica mineral mining sector investment and business guide volume 1 strategic **api rp 45 1998 r2012 pdf filesbase org** - Jul 02 2022 web api rp 45 recommended practice for analysis of oilfield waters active most

current buy now american petroleum institute api list your products or services on api api recommended practice 500 4th edition - Oct 25 2021 web addendum 1 for api recommended practice rp 54 4th edition occupational safety and health for oil and gas well drilling and servicing operations has been published api rp 45 recommended practice for analysis of oilfield waters - Apr 11 2023 web aug 1 1998 api rp 45 r2012

recommended practice for analysis of oilfield waters third edition provides analysis methods for the determination of dissolved dispersed *api rp 45 recommended practice for analysis of oilfield* - Nov 06 2022 web api recommended practice for analysis of oil field waters author american petroleum institute print book english 1968 edition 2nd ed view all formats and editions addendum 1 for api recommended practice 54 4th edition - Sep

23 2021

*api recommended practice rp 45 labs fuseinteractive ca* - Dec 27 2021 web the american petroleum institute has released the fourth edition of recommended practice 54 rp 54 occupational safety and health for oil and gas well drilling and **api rp 45 recommended practice for analysis of** - Aug 15 2023 web august 1 1998 recommended practice for analysis of oilfield waters this document is directed

toward the determination of dissolved and dispersed components in oilfield api rp 45 recommended practice for analysis of oilfield - Feb 09 2023 web aug 1 1998 api rp 45 r2012 recommended practice for analysis of oilfield waters third edition standard by american petroleum institute 08 01 1998 view all product details **oilfield water sampling petrowiki** - Jun 13 2023 web 12 api recommended practice 45 the reference s for

each method should be consulted forthe specific reagent and equipment requirements generically the following *api rp 45 ylygg1xgm3lm documents and e books* - Jun 01 2022 web this recommended practice rp is intended to provide guidance for selecting applying and maintaining fireproofing systems designed to limit the extent of fire related property **fireproofing practices in petroleum and petrochemical** - Apr 30 2022 web the purpose of the guidelines known as recommended practice 1162 or public awareness programs for pipeline operators is to reduce pipeline accidents which are *api api recommended practice 54 4th edition* - Nov 25 2021 web api has published api recommended practice rp 500 classification of locations for electrical installations at petroleum facilities classified as class 1 division 1 and **occupational**

**safety and health for oil and gas well drilling and** - Aug 03 2022 web recommended practice for analysis of oilfield waters 55 54 58 132 23 quantity add to cart more info this document is directed toward the determination of dissolved

## and

Best Sellers - Books ::

[am i in an](https://www.freenew.net/primo-explore/book-search/?k=am-i-in-an-unhealthy-relationship.pdf) [unhealthy](https://www.freenew.net/primo-explore/book-search/?k=am-i-in-an-unhealthy-relationship.pdf) [relationship](https://www.freenew.net/primo-explore/book-search/?k=am-i-in-an-unhealthy-relationship.pdf) [america 2020](https://www.freenew.net/primo-explore/book-search/?k=America_2020_The_Survival_Blueprint.pdf) [the survival](https://www.freenew.net/primo-explore/book-search/?k=America_2020_The_Survival_Blueprint.pdf) [blueprint](https://www.freenew.net/primo-explore/book-search/?k=America_2020_The_Survival_Blueprint.pdf) [american](https://www.freenew.net/primo-explore/book-search/?k=American_Promise_Roark.pdf) [promise roark](https://www.freenew.net/primo-explore/book-search/?k=American_Promise_Roark.pdf) alhdd alohaâ€"  $alhot$  alohaâ $\epsilon$ " [ama50 amano](https://www.freenew.net/primo-explore/book-search/?k=Alhdd_AlohaEUR_Alhot_AlohaEUR_Ama50_Amano_Tf5030_Cce37_Casio.pdf) [tf5030 cce37](https://www.freenew.net/primo-explore/book-search/?k=Alhdd_AlohaEUR_Alhot_AlohaEUR_Ama50_Amano_Tf5030_Cce37_Casio.pdf)

[casio](https://www.freenew.net/primo-explore/book-search/?k=Alhdd_AlohaEUR_Alhot_AlohaEUR_Ama50_Amano_Tf5030_Cce37_Casio.pdf) [all in one](https://www.freenew.net/primo-explore/book-search/?k=All_In_One_Business_Printer.pdf) [business](https://www.freenew.net/primo-explore/book-search/?k=All_In_One_Business_Printer.pdf) [printer](https://www.freenew.net/primo-explore/book-search/?k=All_In_One_Business_Printer.pdf) [american camper](https://www.freenew.net/primo-explore/book-search/?k=American-Camper-3000-Watt-Generator-Manual.pdf) [3000 watt](https://www.freenew.net/primo-explore/book-search/?k=American-Camper-3000-Watt-Generator-Manual.pdf) [generator](https://www.freenew.net/primo-explore/book-search/?k=American-Camper-3000-Watt-Generator-Manual.pdf) [manual](https://www.freenew.net/primo-explore/book-search/?k=American-Camper-3000-Watt-Generator-Manual.pdf) [alli diet pills](https://www.freenew.net/primo-explore/book-search/?k=Alli_Diet_Pills_Side_Effects.pdf) [side effects](https://www.freenew.net/primo-explore/book-search/?k=Alli_Diet_Pills_Side_Effects.pdf) [alkaline diets](https://www.freenew.net/primo-explore/book-search/?k=Alkaline_Diets_For_Weight_Loss.pdf) [for weight loss](https://www.freenew.net/primo-explore/book-search/?k=Alkaline_Diets_For_Weight_Loss.pdf) [algebra 2 coach](https://www.freenew.net/primo-explore/book-search/?k=algebra-2-coach-practice-test-2-answers.pdf) [practice test 2](https://www.freenew.net/primo-explore/book-search/?k=algebra-2-coach-practice-test-2-answers.pdf) [answers](https://www.freenew.net/primo-explore/book-search/?k=algebra-2-coach-practice-test-2-answers.pdf) [amor revelado](https://www.freenew.net/primo-explore/book-search/?k=Amor_Revelado_Meditaci.pdf) [meditaci](https://www.freenew.net/primo-explore/book-search/?k=Amor_Revelado_Meditaci.pdf)